# SUPERCOM COMPUTER CLUB TECH TIMES

Volume 05 January 16, 2017

### Objective:

To bring the latest technology news to you, our members. Tips and suggestions will help you to keep your device(s) running smoothly and help you be aware of threats. Technical tips will be coming to you through our Technical Committee.

## Committee Members: (Pictured Below)

Ben Tarbell, Mike Gerkin, Jim Oliver, Peggy Bullock, Jim Mills, Rick Heesen, Lowell Lee and Steve Andreasen (Apple/Mac).

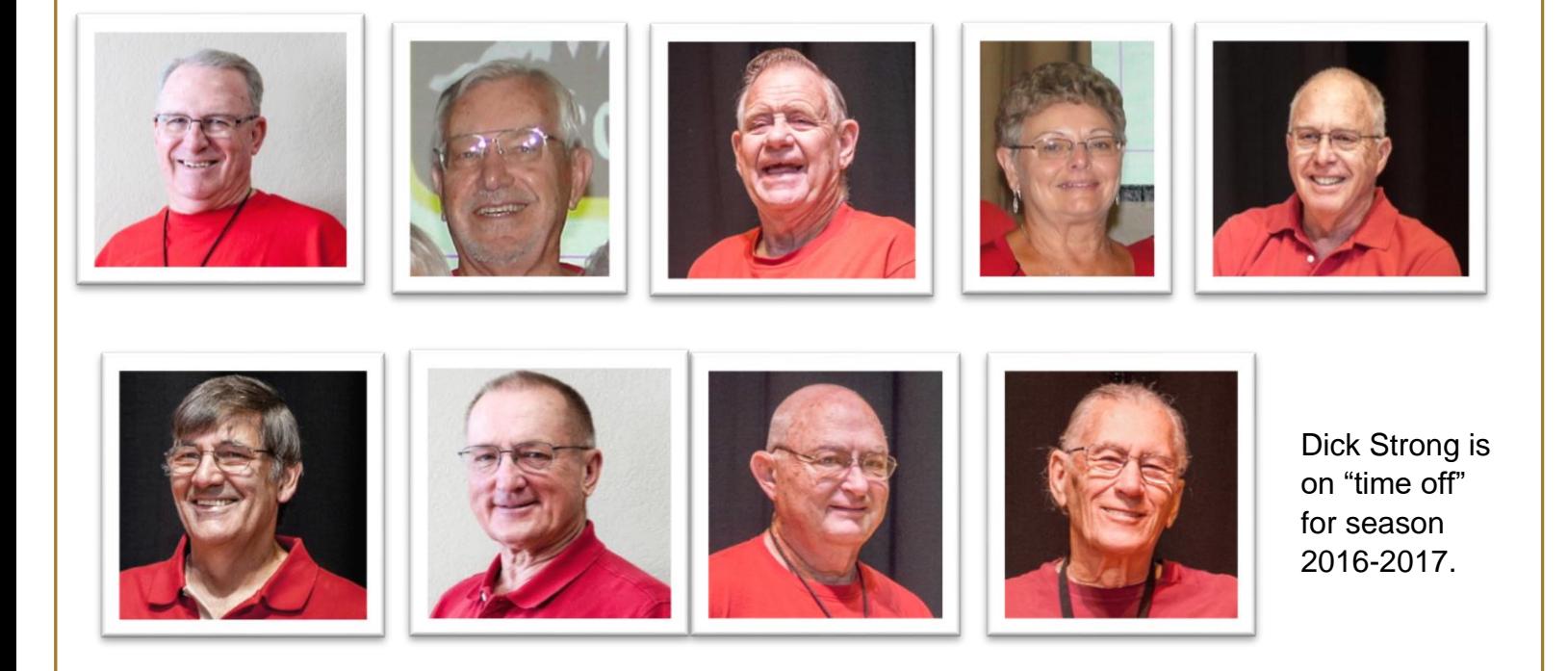

## **G**reetings

We have gotten off to a great start for the year 2017! We are seeing our member numbers growing by leaps and bounds. We are happy to continue to bring you up-to-date tips that we gleam from experts and from members of our Tech Committee. As always, it pays to be diligent in keeping us safe from predators, ransomware, malware and the like.

A noted reminder from Mike Gerkin:

This last Friday we listened to an entertaining speaker, Tom Watson, the owner of Bits N Bytes Computers. This was a knowledgeable presenter with many years of experience in providing computer related services through his shops.

Understand that the SuperCom Club does not endorse the products, services or information represented by such outside speakers. As always, when SuperCom brings in outside speakers, the intent is merely to provide you with helpful and timely information. Any decision to avail yourself of such services is a decision you have to make. After doing appropriate due diligence on the quality, reliability, and pricing by our Tech Committee and based on member feedback, SuperCom may recommend future use of such outside providers.

Mr. Watson spoke about two main themes, one of which you should have read about in our most recent newsletter - that of keeping your computer clean and dust-free. This is important and please review the newsletter if you have forgotten this and other helpful tips.

The second theme presented by Mr. Watson was upgrading the hard disk drive in your computer to a solid state drive (SSD). He encouraged this action if you were interested in faster computer start-up times. He quoted hardware and labor prices to accomplish this in his shop.

The reality of replacing your hard drive with a SSD for the *typical* computer user is neither cost effective nor reward beneficial. You would gain only a few seconds advantage in real start-up times and you probably are going to give up a significant amount of potential storage space by replacing your hard disk drive with a SSD all at a price. I would suggest that such action is not practical for an average user to do on their existing computer.

It is a different story when you are considering the purchase of a new computer. With the decreasing pricing of the SSDs combined with their increasing capacity, you might be wise to consider the addition of an SSD in the new computer to achieve better overall efficiency.

Don't forget that next Friday, our scheduled speaker is from the Mesa Public Library. The services they offer is growing every year and should be of special interest to each of you. You all are eligible for a free library card and access to all their services. Come and learn.

#### ++++++++++++++++++++++++++++++++++++++++++++++++++++++++++++++++++++++++++++

I'm not sure if any of you subscribe to Kim Komando's Newsletter/emails, but is always looking out for our best interests and our security also. You might find this article interesting AND a little scary. For you who like to do Genealogy, the sight she mentions might not be a perfect place to visit. I took her advice and followed the directions and removed my name and information from FREE public records. Here is the link to her article.

**[You must delete your personal information from this scary site now](http://lyris-t.komando.com/t/947493/9286041/240583/7/)**

A simple search is all it takes for anyone (good or bad) to find all of your personal information, including your current address! It's part of a website that's meant for genealogy, but do you really want this information on the web for anyone to see? I know I don't!

**[Click here and I'll show you how to opt out of this unnerving practice.](http://lyris-t.komando.com/t/947493/9286041/240584/8/)** (Control+Click to follow link)

Peggy Bullock

Friday Morning Presentations coming up:

January 20 Mesa Library – Learn about all the things the library can do for you Photo Contest rules and submissions – Carol Heesen

January 27 Google Photos – Ron Brown

++++++++++++++++++++++++++++++++++++++++++++++++++++++++++++++++++++++++++

#### **CLASSES**

Friday morning meetings (9:00 AM in Ballroom) are an opportunity to find out about the classes being offered and sign up for them.

You can visit the Club's website at [supercomcomputerclub.weebly.com](http://www.supercomcomputerclub.weebly.com/) for more details on the classes currently running.

Keep your eyes and ears open because more classes will be added soon.

+++++++++++++++++++++++++++++++++++++++++++++++++++++++++++++++++++++++++++

#### **SIGs (Special Interest Groups)**

These meetings are facilitated by a club member. It is an opportunity for like-minded club members to gather and ask questions to learn more about the particular area of interest.

Current SIGs running in January are – iPad, Windows 10, Android Phones, iPhones and Facebook. **See the website and/or bulletin board for additional information on when and where they meet.**

+++++++++++++++++++++++++++++++++++++++++++++++++++++++++++++++++++++++++++

#### **OPEN LABS**

A reminder of dates for January **Open Labs:** Jan. 20 and 27. These are opportunities for the club members to bring their computer to the Lab to have a member of the Tech Squad help them with something that does not work correctly or some change they need made.

+++++++++++++++++++++++++++++++++++++++++++++++++++++++++++++++++++++++++++

#### **Members, Volunteers, Monitors**

We are always looking for volunteers to help in many areas. Just speak to any of the officers or the greeters as you enter the Friday meeting.

+++++++++++++++++++++++++++++++++++++++++++++++++++++++++++++++++++++++++++

**Membership** - for the season of Nov. 1 - Oct. 31, is \$10.00 per person or \$15.00 for two living in the same residence.

pg. 3 ++++++++++++++++++++++++++++++++++++++++++++++++++++++++++++++++++++++++++++ A reminder of the Photo Contest. Here are the Entry Guidelines, Contest Categories and Important Dates:

## 3<sup>rd</sup> Annual SuperCom Photography Contest

#### **Entry Guidelines**

- Photographer must be a current member of the SuperCom Computer Club (bring your membership card when you bring your entry).
- One entry per category in up to two different categories. No more than two entries per photographer**.**
- Entry must be an 8" x 10" unframed, unmated print.
- Place each 8 x 10 unframed entry in a separate envelope labeled with your name, space #, phone number, the title of your image and the category you are entering. Do not put any identifying marks on the image itself.

#### **Contest Categories**

- Landscapes
- Manmade structures
- Living things (i.e. People, Animals, Bugs, Fungi, etc.)
- Amazing Arizona

#### **Important Dates**

- January  $6<sup>th</sup>$ ,  $20<sup>th</sup>$  Call for Entries
- February  $3^{rd}$  &  $10^{th}$  Contest entries accepted in Lab 1 immediately after the SuperCom meeting
- February  $13<sup>th</sup>$  Voting pen to all park residents
- February  $27<sup>th</sup>$  Voting closed
- March 3<sup>rd</sup> Winning entries announced. Please plan to attend this meeting if you submit an entry.
- March  $10<sup>th</sup>$  Non-winning entries can be picked up after computer club meeting.

Winning entries will be framed and remain on display until the completion of next year's contest.

## **Important Note: PLEASE do NOT share with others which photographs are yours. Let your image win or lose on its own merit!**

Remember, this newsletter is just one of our ways of keeping in communication with our members. Check the Bulletin Board in the Hallway by the restrooms, check the Website [\(www.supercomcomputerclub.weebly.com\)](http://www.supercomcomputerclub.weebly.com/) and attend meetings to hear some great programs.

From Mike and Peggy